## Tworzenie kolażu w programie graficznym GIMP

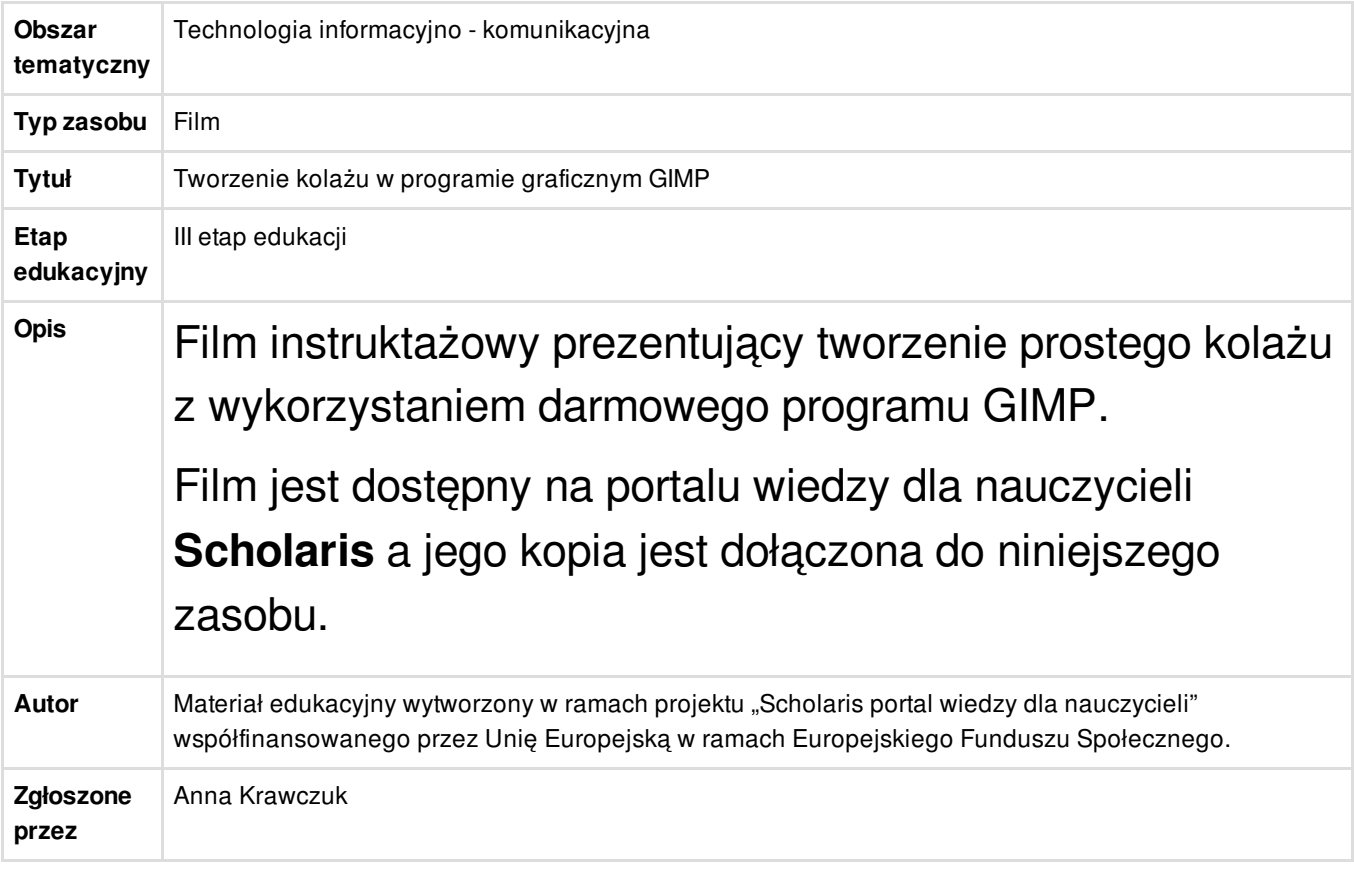

## Załączniki

**L** [GIMP.mp4](/resource/file/download-file/id.4255) (MP4, 14,25 MB)